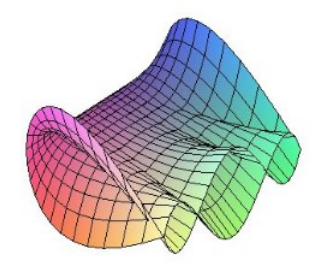

Cálculo Diferencial e Integral: um kit de sobrevivência "SageMath"

Ester Heloisa Bento. Orientador: Prof. Dr. Rodrigo Martins.

## Integrais

Veremos sobre duas formas de integrais: integral definida e a integral indefinida

De uma forma geral, a integral indefinida de uma função f é conhecida como sendo a primitiva de f. Em outras palavras, a integral indefinida representa toda uma família de funções que são diferenciadas por uma constante C.

Primitiva de uma Função: Seja f uma função definida num intervalo I. Uma primitiva de f em I é uma função F definida em I, tal que  $F(x)' = f(x)$ .

Integral Indefinida: O conjunto de todas as primitivas def em I recebe o nome de integral indefinida de  $f$  e será denotada por  $\int f(x) \ dx = F(x) + C$ onde  $F(x)' = f(x)$  e C é uma constante arbitrária.

A integral definida pode ser interpretada como a área resultante de uma região. Além disso, ela é um valor em seu resultado final, ou seja, não depende da variável x podendo esta ser trocada por qualquer outra variável sem a alteração do valor da integral.

Integral de Riemann: Seja f uma função definida em $[a, b]$  e L um número real. Dizemos que  $\sum_{n=1}^n$  $i=1$  $f(c_i) \bigtriangleup x_i$  tende a L, quando  $||P|| = max\{\bigtriangleup x_i\} \rightarrow 0$ , e escrevemos:  $\lim_{\|P\|\to 0}$  $\sum_{n=1}^{\infty}$  $i=1$  $f(c_i) \bigtriangleup x_i = L$ se para todo  $\epsilon > 0,$  existe  $\delta > 0$  que só dependa de  $\epsilon$  mas não da particular escolha de  $c_i,$  tal que  $\begin{array}{c} \begin{array}{c} \begin{array}{c} \begin{array}{c} \end{array}\\ \end{array} \end{array} \end{array}$  $\sum_{n=1}^{\infty}$  $\frac{i=1}{i}$  $f(c_i) \bigtriangleup x_i - L$  $\begin{picture}(20,20) \put(0,0){\vector(1,0){10}} \put(10,0){\vector(1,0){10}} \put(10,0){\vector(1,0){10}} \put(10,0){\vector(1,0){10}} \put(10,0){\vector(1,0){10}} \put(10,0){\vector(1,0){10}} \put(10,0){\vector(1,0){10}} \put(10,0){\vector(1,0){10}} \put(10,0){\vector(1,0){10}} \put(10,0){\vector(1,0){10}} \put(10,0){\vector(1,0){10}} \put(10,0){\vector(1$  $< \epsilon$ para toda partição P de [a, b], com  $||P|| = \delta$ Tal número L, que quando existe é único, demonina-se integral(de Riemann) de  $f$  em  $[a,b]$  e indica-se por  $\,\,\int^b$ a  $f(x) dx$ , então por definição:  $\int^b$ a  $f(x) dx = \lim_{\|P\| \to 0}$  $\sum_{n=1}^{\infty}$  $\frac{i=1}{i}$  $f(c_i) \bigtriangleup x_i$ , sendo  $||P|| = max\{\bigtriangleup x_i\}$ Se  $\int^b f(x) \ dx$  existe, então diremos que  $f$  é integrável(segundo Riemann) em [a, b], ou que a a integral definida de  $f$  em  $[a, b]$  existe. Pomos, ainda, por definição  $\int^b$ a  $f(x) dx = 0 e \int^b$ a  $f(x) dx = -\int_0^a$ b  $f(x) dx$ , sendo  $a < b$ .

**Teorema fundamental do Cálculo:** Se  $f$  é integrável em $[a, b]$  e se  $F$  é qualquer primitiva de  $f$  em  $[a, b]$ , então  $\int^b$ a  $f(x) dx = F(b) - F(a).$ 

### Integrais no SageMath

Para facilitar, você pode copiar as áreas em azul, colar no SageMath e substituir as informações em verde pelas informações que você tem, como a função, o ponto, o intervalo etc.

- · Para calcular a Integral Indefinida de uma função devemos:  $f(x) = \text{defina } f(x)$  $i=interate(f(x),x)$  ou podemos ainda usar  $i=interall(f(x),x)$ i.show()
- $\bullet$  Podemos calcular a Integral Definida no intervalo  $[a, b]$  $f(x) = \text{defina } f(x)$  $i=$ integrate(f(x),x,a,b) ou podemos ainda usar  $i=$ integral(f(x),x,a,b) i.show()
- Podemos determinar a área entre o gráfico de  $y = f(x)$  e o eixo x no intervalo $[a, b]$ : Definimos:  $f(x) = \text{defina } f(x)$ Determimanos as raizes de  $f$ : solve $(f,x)$ As raizes vão dividir o intervalo [a, b] em subintervalos. E vamos calcular a integral de f

```
em cada subintervalo:
show(integral(f(x),x,a,subintervalo(1))
show(integral(f(x),x,subintervalo 1,subintervalo 2))
show(integral(f(x),x,subinterval(2,b))
E por fim, vamos somar os valores absolutos das integrais: abs(integral(f(x),x,subintervalo2,b)+
abs(integral(f(x),x,subintervalo 1,subintervalo 2))+ abs(integral(f(x),x,subintervalo 2,b))
```
Ų

Ļ

į

 Podemos plotar o gráco da função e mostrar a área ocupada por ela:  $f(x) = \text{defina } f(x)$  $P = plot(f(x),x,a,b,fill=true)$ P

#### Exemplo 1

Calcule a Intergral Indefinida da função  $f(x) = 3x^7 - 8x$ .

```
In [1]: f(x) = 3*x^8-8*xi = integrate(f(x), x)<br>i = show()\frac{1}{3}x^9-4x^2
```
#### Exemplo 2

Vamos calcular a Integral Definida da função  $f(x) = cos(x)$  no intervalo  $[0, \pi]$ :

```
In [1]: f(x) = cos(x)<br>i=integrate(f(x),x,0,pi)
             \mathbf{i}Out[1]: 0
```
### Exemplo 3

Determinemos a área da região entre o eixo x e o gráfico de  $f(x) = x^3 - x^2 - 2x$ , sendo  $-1 \leq x \leq 2$ 

```
In [1]: f(x) = x^3 - x^2 - 2^*xsolve(f,x)Out[1]: [x == 2, x == -1, x == 0]In [2]: show(integral(f,x,-1,0))
          5
          \overline{12}In [3]: show(integral(f,x,0,2))
         -\frac{8}{3}In [4]: abs(integral(f, x, -1, 0)) + abs(integral(f, x, 0, 2))Out[4]: 37/12
```
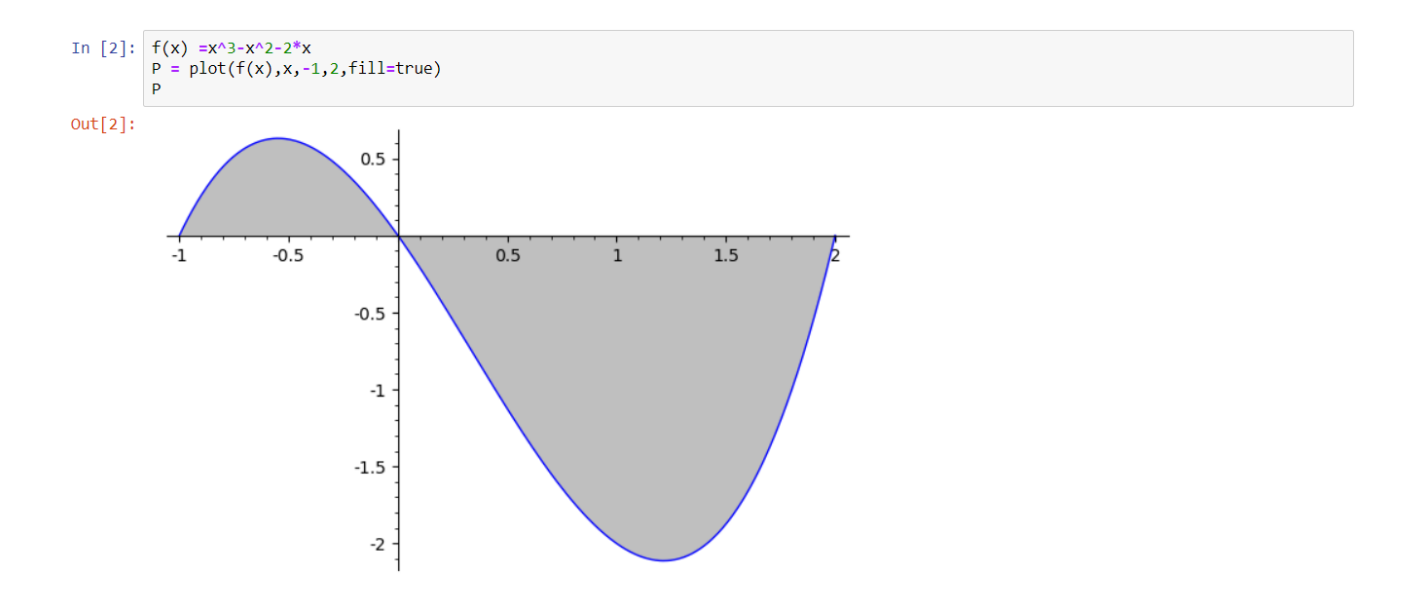

# Referências

- [1] GUIDORIZZI, H. L. Um curso de cálculo. 5. ed. Rio de Janeiro: Ltc, 2001. 1 v.
- [2] Sage, Manual de referencias do sage 9.1. Disponível em: <https://doc.sagemath.org/html/en/reference/plotting/sage/plot/plot.html> Acesso em: 07 de outubro de 2020.